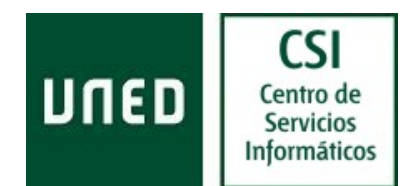

# Netiqueta, Educación en la Red

## ¿Qué es?

Las normas de netiqueta se pueden comparar con las normas de urbanidad de los usuarios de Internet, esto es, serían las normas que hay que cuidar para tener un comportamiento educado en la Red.

### General

- Trate a los demás como a usted le gustaría ser tratado. Participe siempre con educación. Las faltas de respeto repetidas pueden ser causa de expulsión del grupo.
- Piense antes de escribir y evite las palabras o actitudes que puedan resultar molestas u ofensivas para el resto de los usuarios. La definición de lo que es considerado "ofensivo" puede variar ampliamente, recuerde que Internet es global y diferentes culturas tienen diferentes costumbres. En lo posible evite frases que puedan resultar ofensivas desde los puntos de vista de religión, raza, política o sexualidad.
- Tenga en cuenta que en el lenguaje escrito no es posible dar entonación, por lo que frases escuetas pueden llevar a malas interpretaciones. Por ejemplo, si hablando empleásemos cierto tono de complicidad o ironía, podemos "imitarlo" utilizando Emoticones.
- Tenga paciencia siempre, sobre todo con los principiantes y los que cometen algún error, tarde o temprano lo podría cometer usted también.
- Las actitudes recriminatorias suelen ser mal recibidas, especialmente si se manifiestan en público. Siempre se acepta mejor y se hace más caso a una indicación expresada correctamente y en tono moderado. Contra las ofensas o los intentos de provocación la medida más efectiva es la indiferencia. Los enfrentamientos personales no conducen a nada especialmente delante de otras personas a las que normalmente no les interesa y les causa mal efecto. En particular, el sarcasmo o desprecio hacia otros a causa de errores ortográficos o gramaticales es poco ético; estos errores se deben generalmente al apresuramiento al escribir, en cualquier caso usted también podría cometer alguno :-).
- Cuando elabore un mensaje reléalo antes de enviarlo y pregúntese cual sería su reacción si lo recibiera. Cualquier tiempo invertido en hacer más clara nuestra comunicación en Internet es tiempo bien empleado.
- Cuide las reglas de ortografía. Todos los miembros de esta comunidad académica hablamos castellano por lo que no está de más cuidar las tildes. De otra manera puede hacer el mensaje confuso.
- Evite escribir en mayúsculas. En la Red se considera "gritar" (a nadie le gusta que le consideren un mal educado por hablar a voces) y además dificulta la lectura. Escribir todo el mensaje en mayúsculas lo hace extremadamente difícil de leer (aunque una pequeña parte del mensaje en mayúsculas podría servir para enfatizar un punto). RECUERDE QUE LOS MENSAJES EN MAYÚSCULAS SON MÁS CANSADOS DE LEER QUE LOS QUE UTILIZAN CORRECTAMENTE MAYÚSCULAS Y MINÚSCULAS.

TamPOcO eS cÓModO LeEr lOs meNsAjES dE eStE tIPo.

Netiqueta, Educación en la Red **Correo Electrónico**  [Ult.Rev.: 200901] CSI-ACS

Área de Comunicaciones y Seguridad

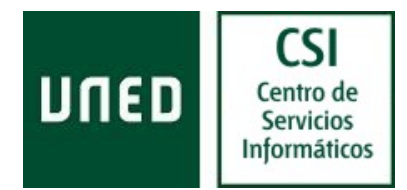

Ni

de

este

tipo

- Evite el empleo de palabras de "argot", o letras por sonidos (como "k" por "q"), o lenguaje grosero.
- Evite el empleo de abreviaturas que no sean de uso común.
- Cuando quiera expresar una frase coloquial no totalmente correcta, póngala entre comillas.

# Foros y correo

- Antes de enviar un mensaje es importante pensar quién lo debe recibir. Si la información es importante para todas las personas del grupo, deberá enviar un mensaje al foro. Sí sólo interesa a un destinatario concreto o pocas personas es preferible escribirles un correo personal.
- Es muy importante que envíe su mensaje al foro correcto según su tema. Esto hará que la información relacionada se almacene junta y permita su rápida localización. Además, puesto que algunos foros son "privados" esto es, sólo los miembros del mismo pueden ver sus mensajes, podría ser bochornoso si un mensaje dirigido a determinadas personas termina exponiéndose en un foro público.
- Asegúrese de que el asunto del mensaje describa realmente el contenido y sea breve. De esta forma se puede ver de qué trata antes de abrirlo por si interesa o no leerlo y localizarlo rápidamente en un momento posterior.
- Intente que su mensaje sea lo más breve posible aunque sin perjudicar con ello su entendimiento.
- Escriba sus mensajes en texto plano. Intente en todo lo posible no mandar mensajes en HTML, pero si no pudiera evitarlo no abuse de los colores para el texto de su mensaje. Recuerde que en la Red determinados colores tienen su simbología y escribir en muchos tonos puede disipar la atención. Si quiere destacar algún texto puede utilizar negrita, cursiva, comillas, etc. Procure no utilizar el subrayado pues podría pensarse que se trata de un enlace.
- Cuide el formato de su mensaje. Emplee doble espacio entre párrafos que deben ser cortos. Esto permite que su mensaje sea más fácil de leer. Si todos los párrafos aparecen seguidos, o se trata de uno demasiado largo, hace que el mensaje parezca una sola idea interminable y dificulta su lectura.
- No utilice la respuesta a un mensaje para iniciar un hilo o conversación nueva. Esto se llama "secuestrar un hilo" y está mal visto. Escriba un "mensaje nuevo" en lugar de "responder".
- Evite lo que se llama "top posting", es decir responder un mensaje escribiendo su respuesta por encima del texto de la pregunta a la cual quiere responder.
- Si su respuesta a un mensaje en el foro sólo interesa al autor no le conteste en el foro sino envíele un correo personal.

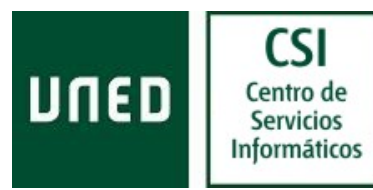

- Si cita parte del mensaje al que responde facilitará a los demás el entendimiento de su contestación pero debe borrar la información que no tenga interés para evitar que se pierda tiempo leyendo algo innecesario.
- No envíe comentarios innecesarios. Opiniones como "estoy de acuerdo con el comentario tal persona", sin hacer un aporte propio, sólo causan pérdida de tiempo y dificultan la localización de mensajes de mayor interés.
- No vuelva a preguntar algo que ya se ha tratado. Antes de preguntar sobre algún tema debe asegurarse de que no haya sido contestado con anterioridad. De lo contrario se multiplicarán exponencialmente el número de mensajes a leer y hará más difícil encontrar la información.
- Incluya suficiente información cuando envíe una pregunta. Por ejemplo, enviar un mensaje que diga: ¿Qué pasa con mi certificado? no sería de ninguna ayuda a quien lo recibe. En este caso sería apropiado enviar su nombre, centro, dirección o cualquier otro detalle que permita identificarle.
- No espere recibir una respuesta inmediata. Si no recibe una respuesta en diez minutos no significa que le estén ignorando y no debería ser razón para ofenderse. Aunque usted pueda responder a sus mensajes instantáneamente, recuerde que algunas personas reciben tal volumen de correspondencia a diario que en algunas ocasiones no pueden contestar todo el mismo día. Puede también que para darle una respuesta fiable necesiten investigar sobre lo que ha preguntado.
- Si la importancia del mensaje lo justifica, aunque no pueda dar una respuesta más extendida en ese momento, es preferible contestar rápidamente al remitente para que sepa que ha leído el mensaje aunque le responderá más adelante.
- Evite la tentación de saludar a todos los participantes en los foros a menos que se le sugiera hacerlo (excepto si usted es el Instructor y da a los participantes la bienvenida al curso, cosa que es recomendable). Recuerde que determinados foros pueden estar compuestos por miles de personas: si cada uno mandara un mensaje habría un gran número de ellos en los foros y dificultarían su gestión. Pese a que se podrían clasificar o borrar, provocarían más trabajo que información de utilidad. Si quiere saludar a alguien en particular es mejor que le envíe un mensaje personal.
- Si quiere mandar un mensaje de prueba lo mejor es que utilice el correo y se elija a usted mismo como destinatario. Si pese a lo anterior quisiera enviar un mensaje a un foro, elija uno cuya temática sea algo similar a "pruebas", "Cajón de sastre", etc. Es importante que para evitar molestias al resto de usuarios en el asunto del mensaje describa que es una "Prueba, NO leer".
- Se considera una norma de cortesía anunciar en el cuerpo del mensaje la inclusión de un archivo adjunto, de otra manera podría pensarse que es un virus y ser borrado antes de leerlo.
- Trate siempre de que los archivos que adjunte ocupen lo mínimo posible, ya que muchos usuarios no tienen una conexión rápida. Para esto puede emplear algún programa de compresión de archivos (Zip). Puede descargar una versión gratuita en http://www.winzip.com
- Evite adjuntar un archivo con un formato poco común. En caso de que la mayoría de los destinatarios no tuviera el programa que lo abre, sería bueno recomendar alguna dirección dónde poder bajar un visor o el programa si es gratuito o necesario que adquieran.

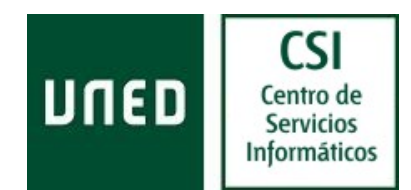

### **Charla**

- Al entrar envíe un saludo escueto y correcto y considerese bienvenido por todos cuando el moderador conteste a su saludo.
- Espere unos momentos hasta ver qué se está tratando en la charla, antes de intervenir.
- Al salir envíe una despedida corta y correcta, sin esperar nada más que una despedida del moderador.
- Cuando usted envíe un mensaje no espere a escribirlo completo antes de enviarlo, sino que cuando haya escrito unas cuantas palabras, vaya enviándolas para que sus interlocutores puedan ir leyendo el mensaje sin tener que esperar a que esté completo.
- El resto de participantes en la charla actuará de forma similar por lo que cuando un partícipe deje una frase en suspenso significará que está editando otra línea, por lo que se recomienda no cortarle con una nueva frase o pregunta.
- No hacer "inundaciones" de texto, poner mensajes excesivamente largos, ni repetir la misma frase.
- Si quiere comunicar un mensaje a una persona concreta, conecte con él en "privado".
- No envíe mensajes privados si observa que el destinatario está muy atento al desarrollo de la conversación, a menos que su mensaje sea realmente importante para él.
- Cuando se ausente momentáneamente, es mejor que conserve la conexión pero advierta a los demás que no estará durante unos momentos. Cuando regrese avíselo con un mensaje breve.

## **Emoticones**

El hecho de que con el lenguaje escrito no se puedan mostrar sentimientos como con la entonación o la expresión facial (ironía, tristeza, complicidad, etc.) unido a que la comunicación en Internet debe ser lo más escueta posible, hace que a menudo se produzcan malentendidos en la interpretación de los mensajes de los internautas.

Por ejemplo, la lectura de la frase "Pero que mala persona eres", podría ofender al destinatario ya que está desprovista de toda entonación. Sin embargo en la comunicación oral, se puede añadir la frase cierto tono de complicidad y una sonrisa que probablemente sea devuelta por el interlocutor al entender que se trata de una broma.

Para evitar este tipo de malentendidos, se ha extendido el uso de signos de puntuación para intentar representar los distintos estados de ánimo de la persona que los escribe, de forma muy escueta y entendible por todos independientemente de su idioma.

A estos símbolos se les llama "Emoticones" (proviene del inglés Emotional Icons o iconos emocionales) y representan "caritas". Por ejemplo, si en el lenguaje oral hubiéramos utilizado la ironía en una frase para que sonara como broma, en el lenguaje escrito se podría dar la "entonación" añadiendo una "carita" guiñando el ojo que indique cierta complicidad.

Para ver los Emoticones se debe girar la cabeza como si se quisiera tocar el hombro izquierdo con la oreja. Ahora fíjese en este símbolo ;-)

- ; son los ojos y uno de ellos guiñado
- es la nariz
- ) es la boca que está sonriendo

Netiqueta, Educación en la Red **Correo Electrónico**  [Ult.Rev.: 200901] CSI-ACS

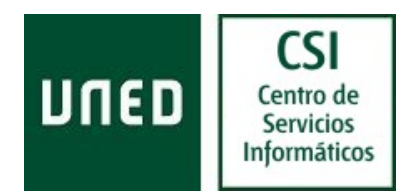

Su utilización comenzó en las Charlas (Chats) pero se generalizaron incluso más allá del mundo de Internet, en los mensajes de móviles, publicidad, etc.

Cada día son más los emoticones que se incorporan, incluso se organizan concursos pues las posibilidades son inmensas. Los más populares:

:-) Sonrisa genérica, simpatía, felicidad

:-( Tristeza, pena, disgusto

Si en cualquier buscador escribe la palabra "emoticon" podrá encontrar distintas listas.